## **ULTRASOUND WORKSPACE**

## **What you should know about the new release**

Congratulations to the purchase of your new Software Product and thank you for choosing us as your partner. In addition to the manual and training of our application specialists, we would like to inform you about some product details in this release note.

## **Clinical application packages part of TTA2:**

- IMAGE-COM
- 4D LV-ANALYSIS
- 4D RV-FUNCTION
- **4D CARDIO-VIEW**
- 4D MV-ASSESSMENT
- 4D SONO-SCAN
- $\bullet$  2D CPA
- FETAL 2D CPA
- AutoStrain LV / SAX / RV / LA
- REPORTING
- TOMTEC DATACENTER (incl. STUDYLIST, DATA MAINTANANCE, WEB REVIEW)

## **Changes to previous release**

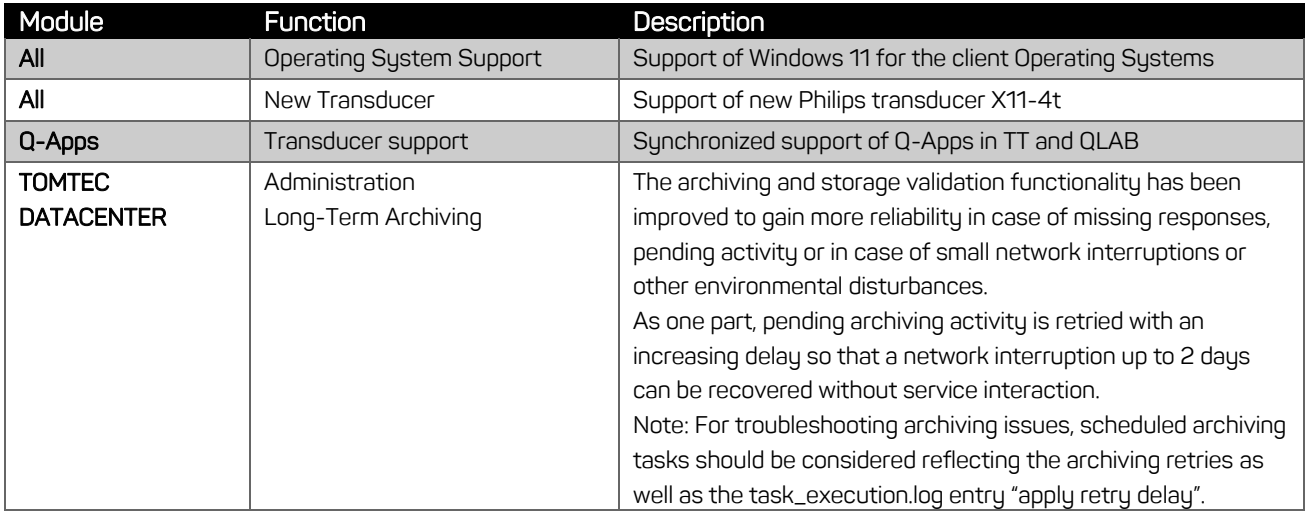

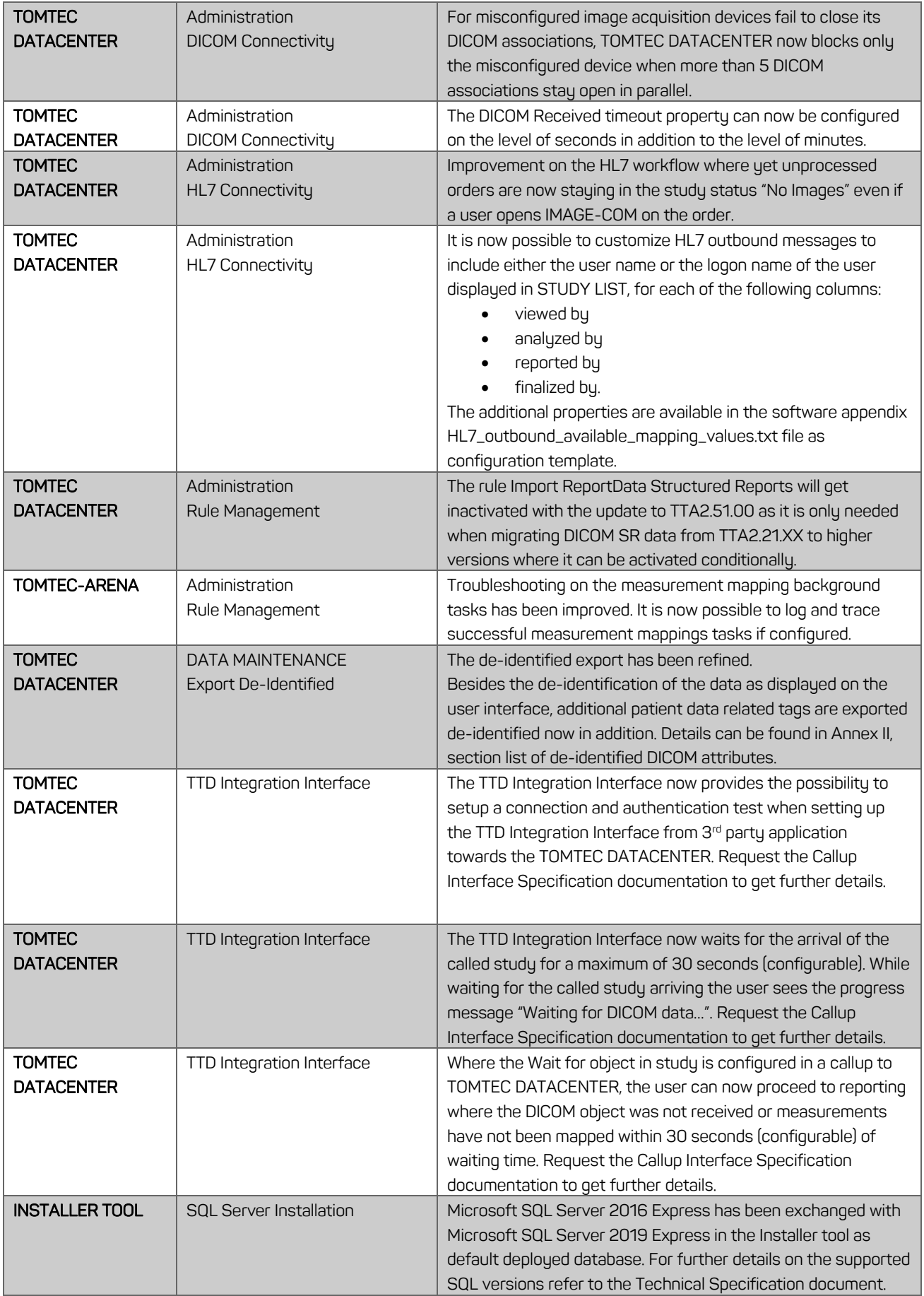

## **Resolved Complaints**

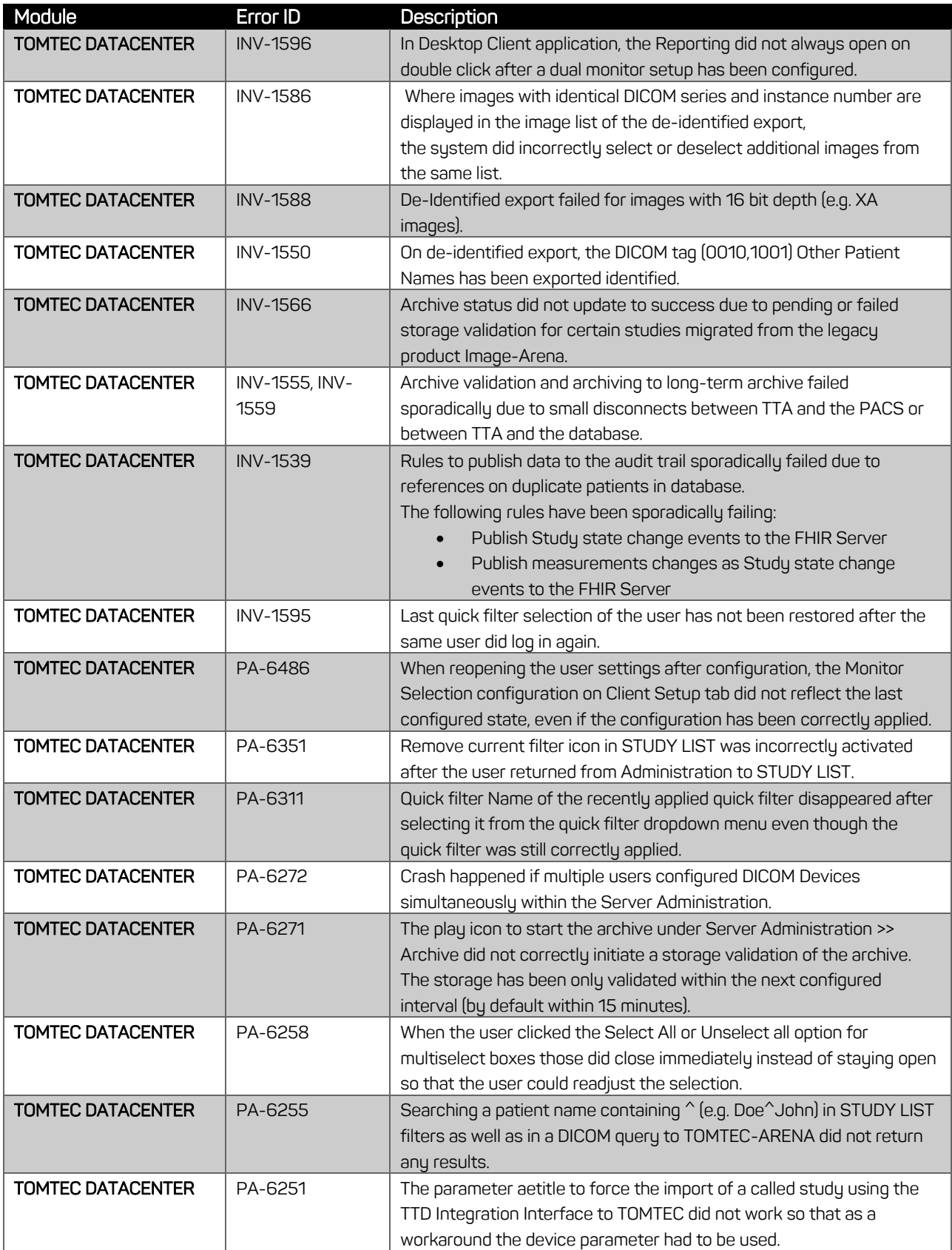

![](_page_3_Picture_206.jpeg)

## **Resolved Vulnerabilities**

![](_page_3_Picture_207.jpeg)

## **Language Support**

The following languages are supported ( \* for Instructions for use only, Software language: English):

- **•** English
- Bulgarian\*
- Chinese simplified
- Chinese traditional
- Croatian\*
- Czech\*
- Danish
- Dutch
- Estonian\*
- Finnish
- French
- German
- $\bullet$  Greek\*
- Hungarian\*
- Indonesian\*
- $\bullet$  Italian
- Japanese
- Kazakh\*
- Korean\*
- Latvian\*
- Lithuanian\*
- Macedonian\*
- Norwegian
- Polish\*
- Portuguese
- Romanian\*
- Russian
- Serbian\*
- Slovak\*
- Slovenian\*
- Spanish
- Swedish
- Turkish\*
- Vietnamese\*

## **Hints**

![](_page_5_Picture_233.jpeg)

![](_page_6_Picture_254.jpeg)

![](_page_7_Picture_250.jpeg)

![](_page_8_Picture_226.jpeg)

![](_page_9_Picture_222.jpeg)

![](_page_10_Picture_213.jpeg)

![](_page_11_Picture_251.jpeg)

![](_page_12_Picture_72.jpeg)

## **Known Bugs**

![](_page_13_Picture_219.jpeg)

![](_page_14_Picture_198.jpeg)

![](_page_15_Picture_154.jpeg)

## **Known Vulnerabilities (with MEDIUM or HIGH security risk)**

No vulnerabilities with are classified as a MEDIUM or HIGH security risk that affect the product known, till 2022-07-01.

## **Update information to TTA2.51.00**

![](_page_16_Picture_205.jpeg)

![](_page_17_Picture_1.jpeg)

## **ANNEX I**

## **New Measurements**

The following measurements have been added for TTA2.51.

![](_page_17_Picture_175.jpeg)

## **Deleted Measurements**

The following measurements have been deleted for TTA2.51.

![](_page_17_Picture_176.jpeg)

## **Release Notes**

## **TTA2.51.00**

![](_page_18_Picture_63.jpeg)

# **TE** TOMTE

## **ANNEX II**

## **List of de-identified DICOM attributes**

The following DICOM attributes are de-identified when using the de-identified export:

![](_page_19_Picture_163.jpeg)

![](_page_20_Picture_209.jpeg)

![](_page_20_Picture_2.jpeg)

![](_page_21_Picture_213.jpeg)

![](_page_21_Picture_2.jpeg)

Series Instance UID (0020,000E) D

SOP Instance UID (this includes references to a certain SOP | SUP Instance UID (this includes references to a certain SUP<br>| Intance UID listed in other DICOM attributes)

<sup>1</sup>Deidentification Action:

X = DICOM tag is removed

 $Z$  = Replaced with empty value

D = Replaced with a dummy value

U = User can overwrite

![](_page_22_Picture_10.jpeg)